## **func\_physbox**

Объект с симуляцией физики твёрдого тела. Может взаимодействовать как с другими объектами, так и с игроком.

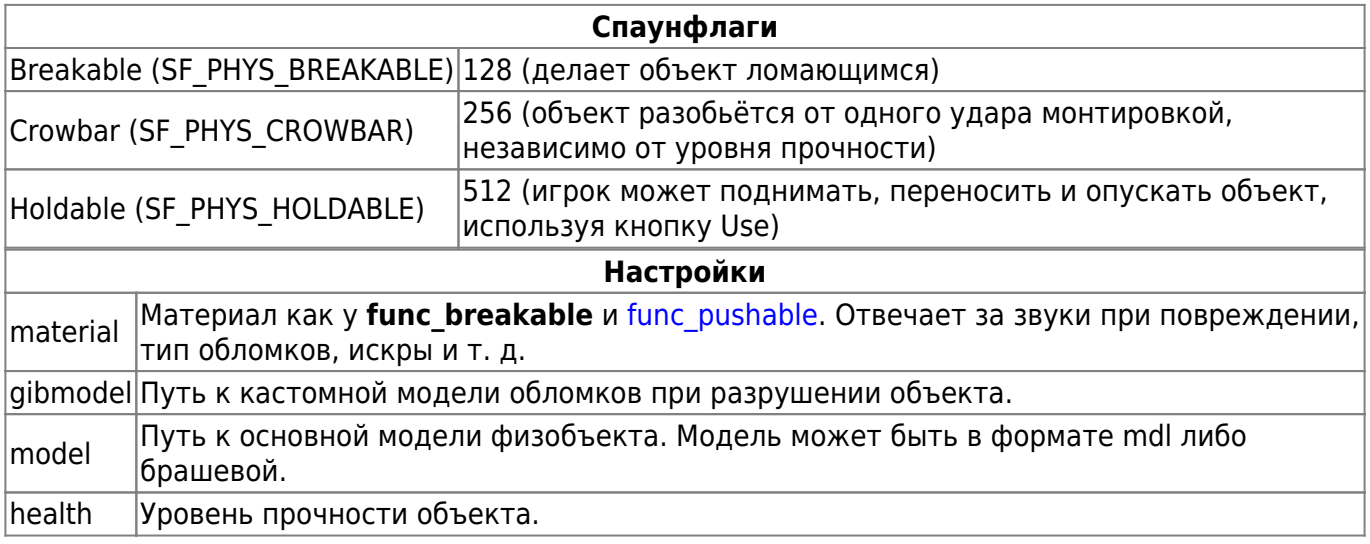

## **Особенности использования**

- Брашевые энтити не могут переходить с уровня на уровень, однако энтити с обычной моделькой переходят по умолчанию.
- Физический хулл для объекта строится автоматически при старте игры, однако, поскольку хулл конвексный и в самом [PhysX](http://xash3d.ru/doku.php?id=xashxt:ru:энтити:physx) имеется ограничение на 256 независимых вертексов, то для некоторых объектов хулл может быть рассчитан неправильно. [XashXT](http://xash3d.ru/doku.php?id=xashxt:ru:энтити:xashxt) выдаст соответствующее уведомление в консоль, если хулл построить не удастся. Для сложных concave объектов будет выполнена аппроксимация до ближайшей конвексной формы. (примечание: конвексные тела — выпуклые). Посмотреть форму физической оболочки можно, набрав в консоли команду phys\_debug 1.
- Кроме того, обратите внимание, что стабильная работа с муверами (лифты, поезда, двери) не гарантируется из-за особенностей расчёта столкновений для формата карт HLBSP, которые используют 4 приблизительных хулла для определения столкновений. Таким образом наилучшие результаты можно достигнуть только с объектами в форме куба, размеры которых соответствуют размерам самих хуллов. Размеры хуллов описаны в gameinfo.txt.

From: <http://xash3d.ru/>- **Xash3D**

Last update: **2013/08/14 18:18**

Permanent link: **[http://xash3d.ru/doku.php?id=xashxt:ru:%D1%8D%D0%BD%D1%82%D0%B8%D1%82%D0%B8:func\\_physbox](http://xash3d.ru/doku.php?id=xashxt:ru:энтити:func_physbox)**

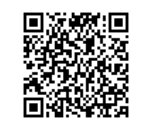